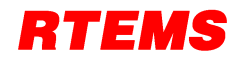

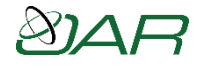

# **RTEMS Status and Roadmap**

#### **Joel Sherrill, Ph.D.**

[Joel.Sherrill@oarcorp.com](mailto:Joel.Sherrill@oarcorp.com)

OAR Corporation Huntsville Alabama USA

October 2015

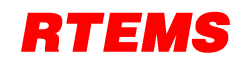

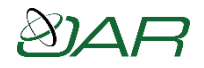

#### Overview

- Roadmap next few release series
- Information on 4.11 release series
	- for background information on RTEMS Ecosystem, see last year's FSW presentation
- Improvements already merged post 4.11
- Desirable changes
- Hosting and infrastructure status and plans
- An important project announcement

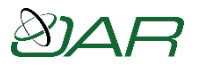

#### Roadmap Highlights – 4.11 and 4.12

- 4.11 release series
	- branch cut
	- many improvements detailed later in slides
	- pending ftp site clean up
- 4.12 release series
	- remove obsolete architectures and BSPs
	- other improvements as they happen, detailed later in slides
	- last major release on autoconf/automake

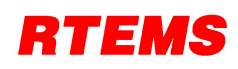

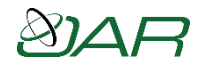

# Roadmap Highlights - 5.0

- Focus is on switching to waf based build system from Amar Takhar and process improvments
	- Create devel branch. This branch is open to development. Movement of source should be avoided if possible
	- Update Amar's waf branch to master
	- Merge Amar's waf branch onto master
	- Update all BSPs to build with waf
- Buildbot ([http://buildbot.net\)](http://buildbot.net/) building all BSPs on each commit on master
- Integrate Phabricator ([http://phabricator.org](http://phabricator.org/)) into project workflow
- When ready, merge the devel branch onto master and delete the devel branch
- This enables any desired source tree restructure to occur
- Add more use of Buildbot:
	- building 3rd party packages (e.g. NTP, netsnmp, graphics, etc.)
	- building development tools (e.g. gcc, binutils, etc.)
- Stability testing

#### **Note the proposed version number scheme**

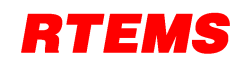

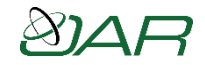

#### Numbering Past 5.0

• 5.0, 5.1, 5.2… are minor releases – comparable 4.10.0, 4.10.1, …

- 6.0 will be a major release – 6.1, 6.2, … will be follow minor releases
- This scheme has been adopted by GCC and other major projects

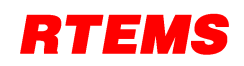

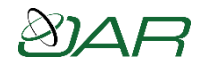

#### RTEMS 4.11 Features

- SMP is no longer experimental
	- SPARC up to four cores with LEON3 and NGMP
	- PowerPC up to 24 cores on QorIQ
	- ARM on Zynq, Cyclone V, Realview
	- x86 needs algorithm update in context switch
- New architecture ports
	- ephipany, moxie, nios2, or1k, sparc64, v850
	- Collectively added 12 new BSPs
- Many other new features

– JFFS2, dynamic loading, tracing, warning removal, etc.

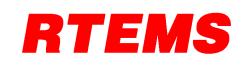

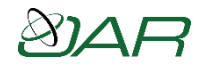

#### New BSPs in 4.11

- 59 more BSPs that in 4.10 even after removing some
- This table is ONLY BSPs added to existing ports

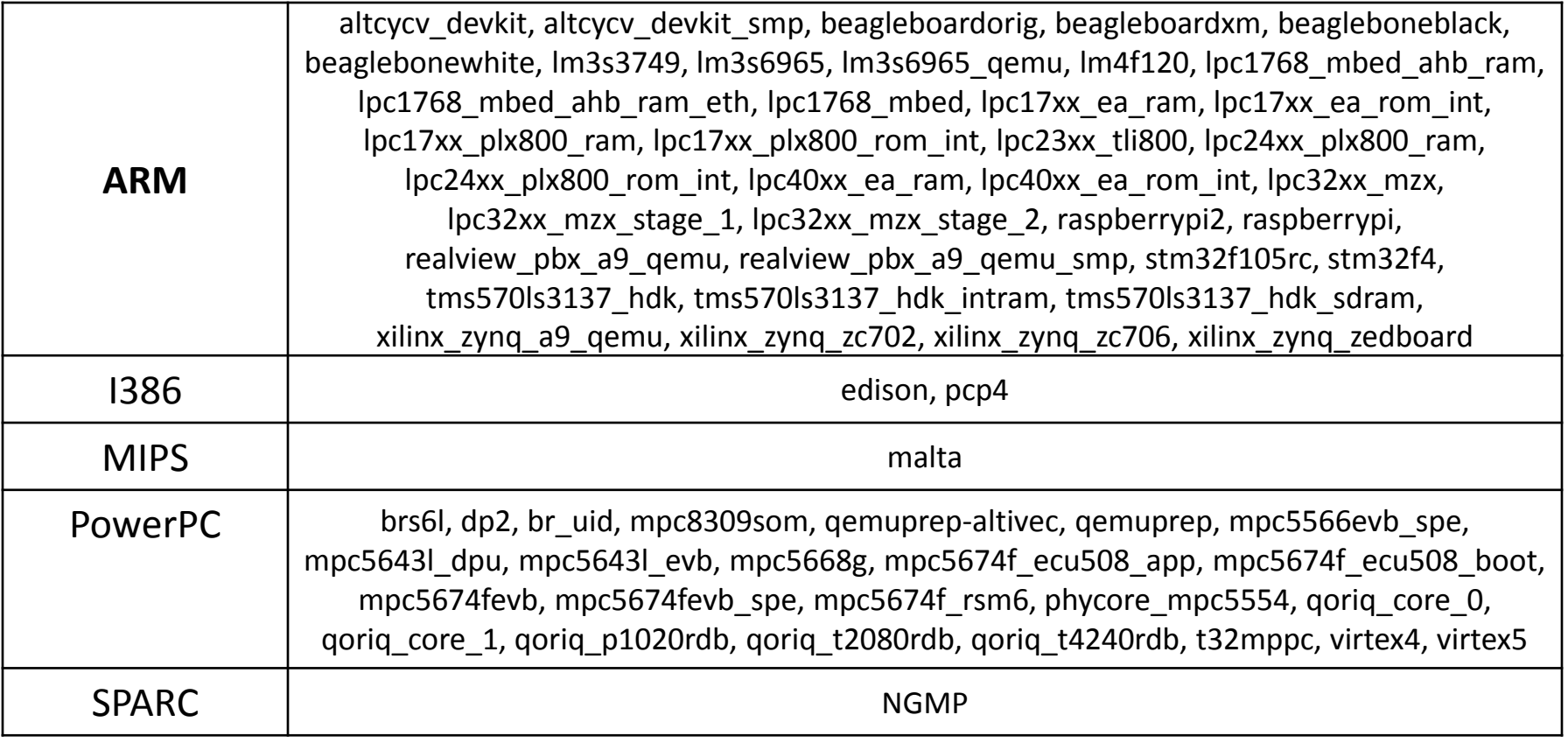

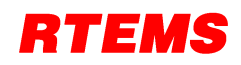

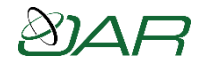

#### 4.11 Tools Versions

- Cross development tools
	- $-$  GCC  $-$  4.9.2
	- GNU Binary Utilities 2.24
	- $-$  GDB  $-$  7.9
	- Newlib 2.20 snapshot from 20150423
	- Autoconf 2.69
	- Automake 1.12.6
- Qemu 2.3.50
- NOTE: Some may have patches applied by RSB and some targets may not use these versions

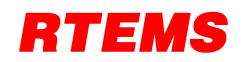

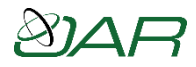

#### RTEMS Tools Overview

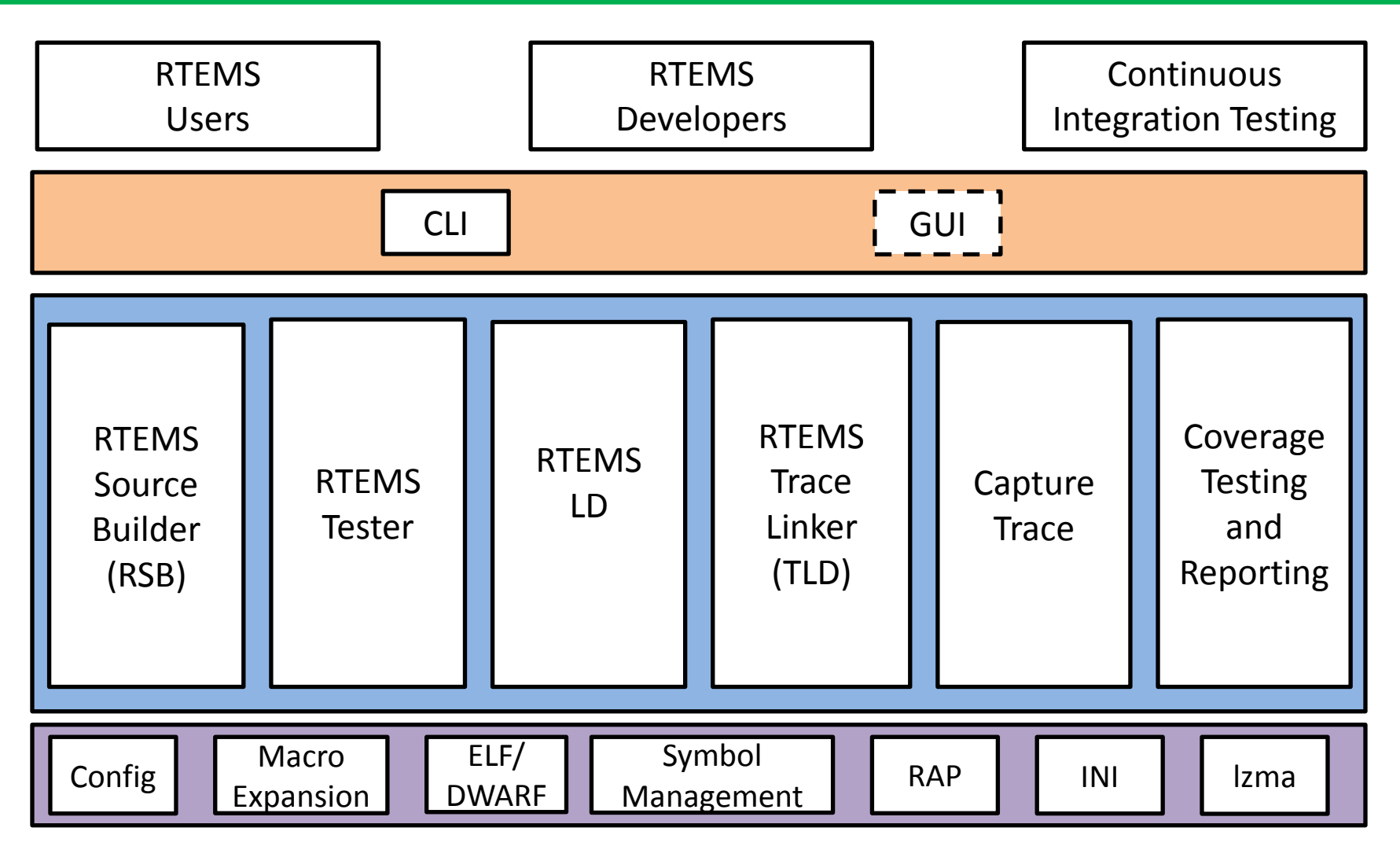

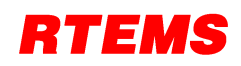

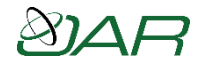

## RTEMS 4.11 Tools Status

- RTEMS Source Builder to build cross development tools, supporting tools, and target libraries
	- provides source and reproducible results appropriate for configuration control
- RTEMS Tester to enable users to test on the own hardware or simulators
- 4.11 includes initial release or significant update of
	- RTEMS Trace Linker
	- RTEMS Dynamic Loader and RTEMS LD
	- RTEMS Capture Engine
- Possible: More granular coverage test reporting

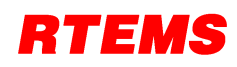

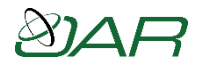

#### 4.12 Improvements in Place

- Addition of lightweight API to be used by infrastructure packages – GCC run-times, newlib, etc.
- C++11 and C11 support
	- focus is on concurrency support for RTEMS
- Newlib locking
- OpenMP supported and optimized
	- Two cores and 24 core configuration on T4240
	- See RTEMS Trac ticket #2274 for optimizations

#### RTFMS

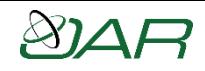

# OpenMP Optimization #1

• GCC Improvement from 4.9.3 to 6.0 – optimized use of malloc()/free()

#### **GCC 4.9.3 on Two Core T4240**

- barrier bench 20.6147 seconds
- parallel bench 16.8791 seconds
- static bench 0.852061 seconds
- dynamic bench 0.292199 seconds

#### **GCC 6.0 on Two Core T4240**

- barrier bench 23.3409 seconds
- parallel bench 9.60804 seconds
- static bench 0.472419 seconds
- dynamic bench 0.223881 seconds
- guided bench 0.00999273 seconds
- runtime bench 0.229282 seconds
- single bench 2.18316 seconds

#### RTEMS

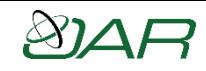

# OpenMP Optimization #2

- RTEMS Improvement post 4.11
	- use new lightweight API
	- results are GCC 6.0 on **24 core T4240**

#### **Using pthread API**

- barrier bench 783.888 seconds
- parallel bench 115.901 seconds
- static bench 5.7876 seconds
- dynamic bench 0.262251 seconds
- guided bench 0.0133215 seconds
- runtime bench 0.261378 seconds
- single bench 57.3227 seconds

#### **Using new lightweight API**

- barrier bench 5.74687 seconds
- parallel bench 2.38893 seconds
- static bench 0.118236 seconds
- dynamic bench 0.2516 seconds
- guided bench 0.00146854 seconds
- runtime bench 0.250789 seconds
- single bench 0.543456 seconds
- Most tests showed 10-100x improvement
- Two core configuration showed similar improvements

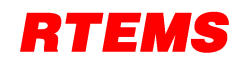

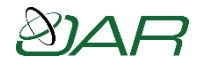

#### Goals for 4.12

- Removal of obsolete ports
- Removal of obsolete BSPs

- Improvements like OpenMP, C11, C++11 work will be included
- Other work included as it appears
- Last major release on autoconf/automake

#### **Help us ensure no BSPs in use are removed**

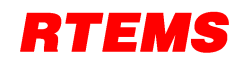

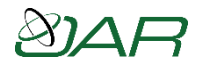

## 5.0 Changes

- Minimum goal conversion to waf build system
- Requires reorganization of include files to avoid preinstall phase of build
	- improves dependency tracking of builds
- Desirable to reorganize c/ subdirectory
	- make source easier to navigate and understand
	- shed legacy of not moving directories due to CVS
- Desirable to convert documentation to something more modern than texinfo

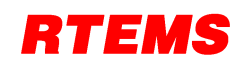

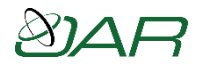

# Waf Background

- Build system from Samba written in Python
	- <https://github.com/waf-project/waf>
- Computes full dependency tree, maximally parallelizes build using all available cores
- Already used on other RTEMS repositories
- Much faster than current build system
	- takes 12 seconds to 2 minutes from end of *git clone* to all tests built for sparc/sis depending on host OS and hardware
	- <https://devel.rtems.org/wiki/waf/Timing>

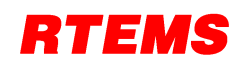

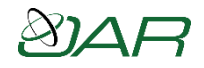

# Desirable Changes

- RSB support for all ported third party packages
	- most known are in place now or patches posted
	- allows removal of two RTEMS git repositories
- TCP/IP stack desirable changes
	- More BSPs support new FreeBSD TCP/IP stack
	- More BSPs support port of LWIP
	- Current FreeBSD TCP/IP stack builds separate from RTEMS
- BSP Specific SMP Issues
	- Raspberry Pi 2: GSoC student worked on support, didn't finish
	- Update x86 to account for SMP context switch locking algorithm and update IRQ to APIC

#### 77

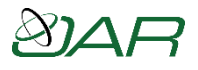

# Hosting and Infrastructure Status

- Hosting now at Oregon State University Open Source Laboratory [\(https://osuosl.org/](https://osuosl.org/)) using multiple single purpose VMs versus multi-purpose single host – this did cause some URLs to break
- Since 4.10, project has switched to git from CVS, Trac from Mediawiki and Bugzilla, and updated to latest Texinfo allowing us to eliminate our own tool
- Future Hardware Infrastructure Plans
	- need another build machine dedicated to building tools
	- need more RAM and storage for machines (purchased with space to grow)
	- Mac for testing as host

#### **All volunteer effort! Please pitch in!**

#### 75

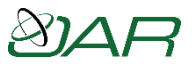

## Future Process Infrastructure Plans

- New infrastructure enables new capabilities
- Future plans
	- incorporate web based patch review and submission system (Phabricator)
		- eventually a patch will be tested before a human sees it
	- establish continuous integration and testing so every commit results in an appropriate test sweep (Buildbot)
	- provide database of test results
	- refresh user documentation in modern tools

#### **Anything else we can use computers to help with**

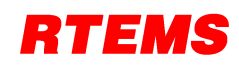

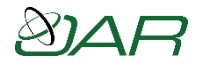

#### Micromonitor

- Micromonitor or uMon [\(https://git.rtems.org/umon](https://git.rtems.org/umon)) is an Apache licensed alternative to U-Boot developed over 15 years by Ed Sutter.
- was only recently relicensed to Apache
	- has history of use with RTEMS
	- now absorbed into the RTEMS Project
- GSoC student Jarielle Catbagan worked with Ed Sutter to move the target independent code into a new git repository and ensure it could be built by anyone
	- older, pre Apache licensed code at [http://www.umonfw.com](http://www.umonfw.com/)
- Jarielle ported uMon to the BeagleBone Black
- Low level ARM CPU initialization specific to the BBB. This include DDR3 memory, UART console I/O, and eMMC/SD card.
- uMon capable of booting from eMMC/SD card and via UART
	- network support not exercised in new repository
- Current developments include Ethernet functionality, RSB Integration, and application booting

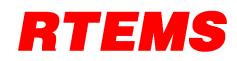

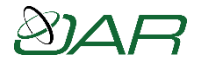

#### **Announcement #1**

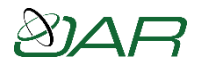

# Relicensing to Two Paragraph BSD

- Original rationale for *GPL v2 + exception*
	- felt needed to establish a community
	- "stick" to encourage submissions
	- license was used by GCC language run-times
- Rationale to switch
	- RTEMS has a strong community
	- users understand business value of submitting
		- we have explained the "carrot"
	- GPL v3 has soured some on GPL in general

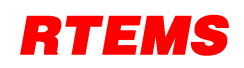

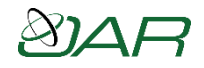

# Mechanics of Switching

- Permission from each submitter must be obtained
	- permission obtained from top contributors
- All contributors to a file must give permission before that file can be relicensed
- Web form with confirmation email to grant permission to relicense
- Effort will be made to locate the "missing"

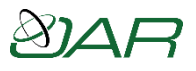

# When Permission is Not Obtained

- Some files may never be relicensed
- If user funds, replacement may be written
- Older BSPs and ports may be obsoleted and removed on technical grounds
	- These are the most likely to contain files to have contributors that are hard to find

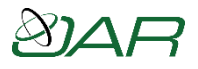

# Generation of License Report

- We are considering marking files with Linux Foundation sponsored [SPDX.org](https://spdx.org/) annotation
- Standard annotation for open source licenses – Examples: NASA-1.3, GPL-2.0
- Can annotate exceptions like current RTEMS license
	- Example: GPL-2.0-with-linking-exception
- Tools exist to generate overall license reports
	- RTEMS would have to integrate one with build system

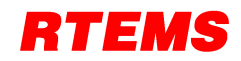

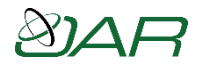

#### Conclusion

• Work is ongoing and evolving

• Evolution is driven by feedback

• Community involvement and sponsorship is needed to keep technical work from dragging

• License change is important to community

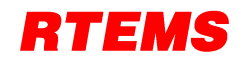

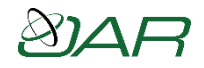

#### Contact Information

# **Joel Sherrill, Ph.D.**

OAR Corporation [Huntsville Alabama USA](mailto:Joel.Sherrill@oarcorp.com) Joel.Sherrill@oarcorp.com

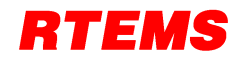

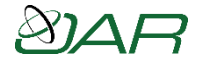

## **Backup Slides**

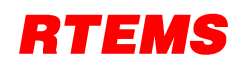

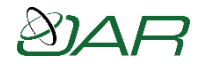

# RTEMS Source Builder (RSB)

- RSB contains "recipes" for building host tools and target packages from source
	- enables configuration management of source and patches
- Host independent way to obtain environment
- Full source and patches
- Use RSB to fetch source and build
	- RTEMS tools
	- cross development environment
	- RTEMS (or by hand)
	- simulators if desired
	- third Party Packages for target system

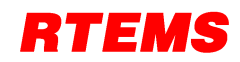

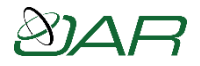

#### RSB Example

- Obtain RTEMS RSB from git or release
	- git clone git://git.rtems.org/rtems-source-builder.git
- Check basic host environment
	- cd rtems-source-builder
	- source-builder/sb-check
- Build SPARC toolset
	- cd rtems
	- ../source-builder/sb-set-builder --log=l-sparc.txt \
		- --prefix=\$HOME/development/rtems/4.11 4.11/rtems-sparc
- Takes approximately 17 minutes on a (modest) quad-core machine

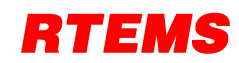

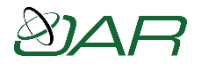

#### RTEMS Tester

- Automates testing on simulators and hardware using GDB Machine Interface (MI)
	- direct execution using various simulators
	- takes advantage of multiple cores to parallelize simulator testing
- Execute RTEMS Test Suite

```
~/development/rtems/test/rtems-tools.git/tester/rtems-test \
```

```
--log=log sis run --rtems-bsp=sis-run \
```

```
 --rtems-tools=$HOME/development/rtems/4.11 \
```

```
 sparc-rtems4.11/c/sis/testsuites
```
- Takes ~24 minutes single threaded but 11.3 minutes with tester on modest 2.4Ghz quad code
	- Note: end up waiting for longest to complete or timeout
- Future plans
	- reduce run-time of longest running tests
	- automatically calibrate performance of simulators and scale the timeouts
	- execute GCC Test Suite
	- execute tests on other components
	- compare results with RTEMS Project
		- requires RTEMS Project to provide a populated test results database